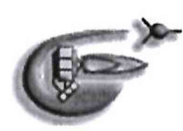

ФЕДЕРАЛЬНОЕ ГОСУДАРСТВЕННОЕ УНИТАРНОЕ ПРЕДПРИЯТИЕ «ОПЫТНОЕ КОНСТРУКТОРСКОЕ БЮРО «ФАКЕЛ» (ФГУП «ОКБ «ФАКЕЛ»)

УТВЕРЖДАЮ

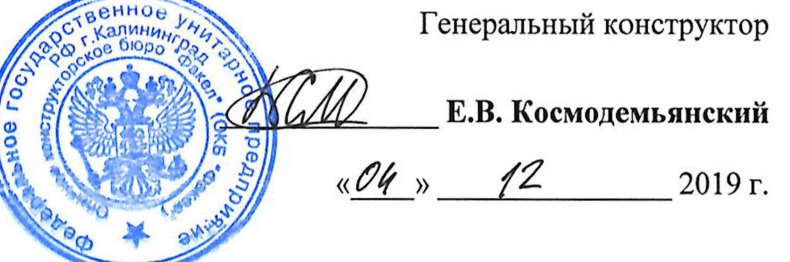

# СИСТЕМА УПРАВЛЕНИЯ АВТОМАТИЗИРОВАННАЯ ТЕХНОЛОГИЧЕСКИМИ ПРОЦЕССАМИ АСУ ТП 61.576.0000.00. КАНАЛЫ ИЗМЕРИТЕЛЬНЫЕ

**Методика поверки**

**61.576.0000.00 МП**

**2019 г.**

# **СОДЕРЖАНИЕ**

Перв. примен.

Справ. №

Подпись и дата

Инв. № дубл.

Взам. инв. №

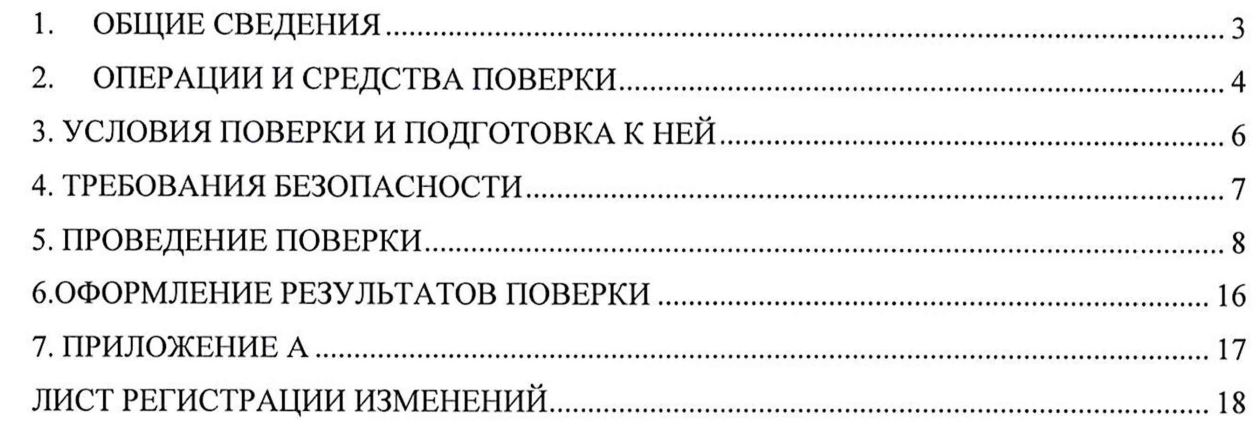

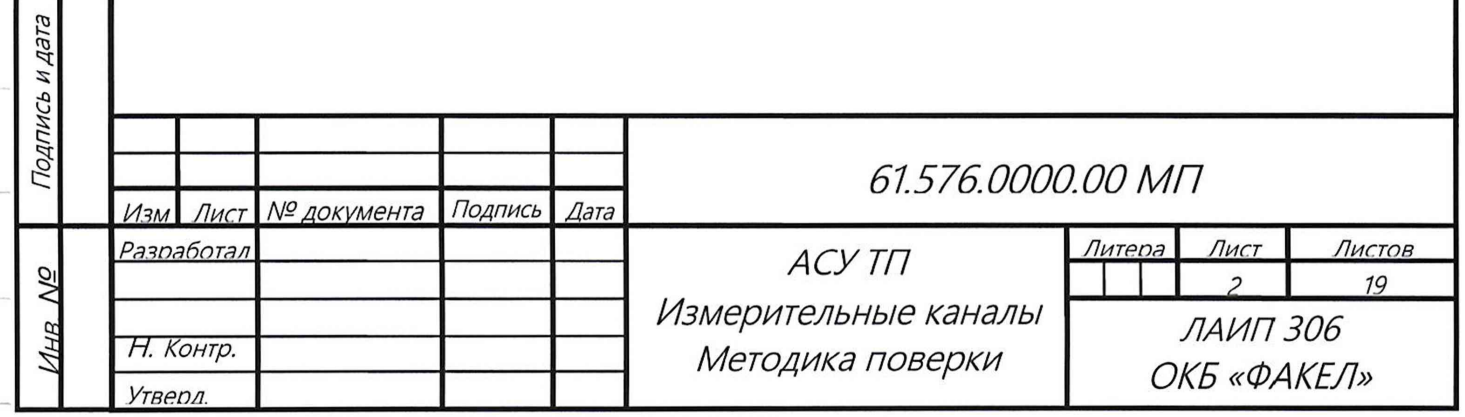

## 1. ОБЩИЕ СВЕДЕНИЯ

Перв. примен.

Справ. №

Подпись и дата

1нв. № дубл.

1.1. Настоящая методика выполнена с учетом требований МИ2539-99 «ГСИ. Измерительные каналы контроллеров, измерительно-вычислительных, управляющих, программно-технологических комплексов. Методика поверки» и устанавливает операции и средства поверки измерительных каналов ACV TП 61.576.0000.00

1.2. Интервал между поверками 12 месяцев.

1.3. Поверка проводится в соответствии с требованиями Приказа Минпромторга РФ № 1815 от 02.07.2015 г.

1.4. По согласованию с заказчиком допускается проводить периодическую поверку меньшего числа измерительных каналов, чем указано в данной методике поверки. Соответствующая запись должна быть сделана в свидетельстве о поверке.

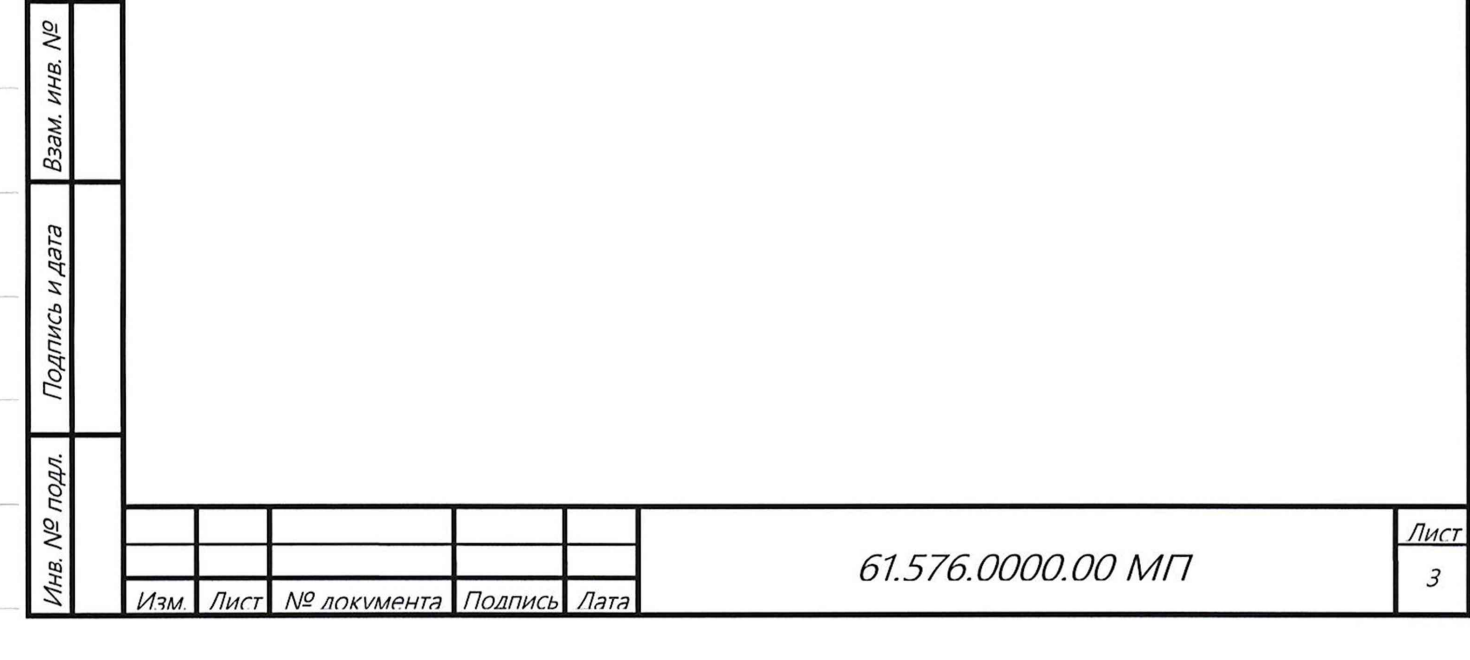

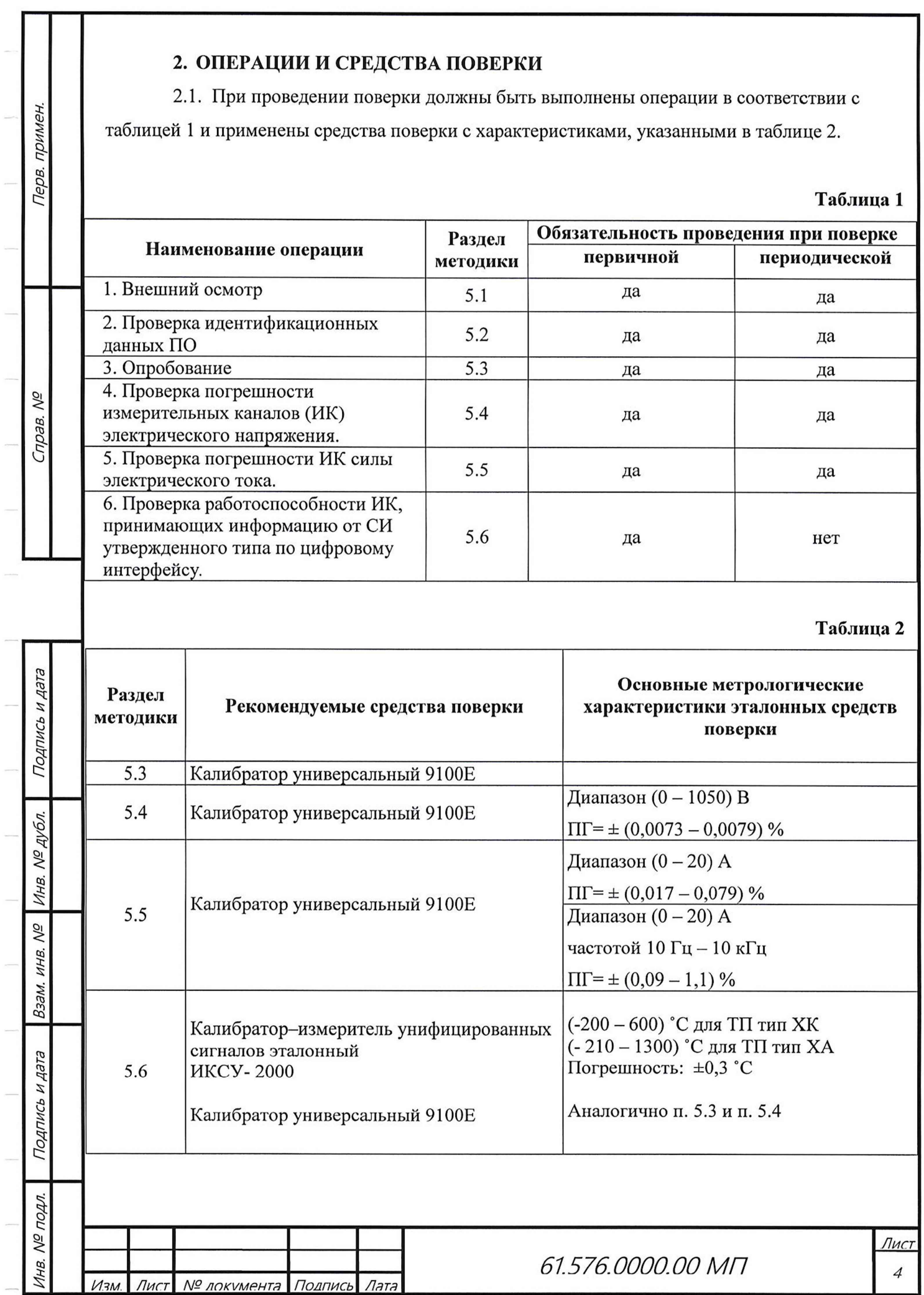

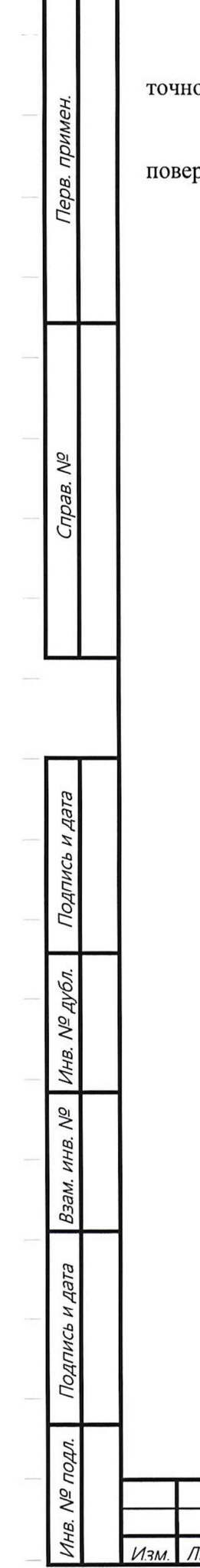

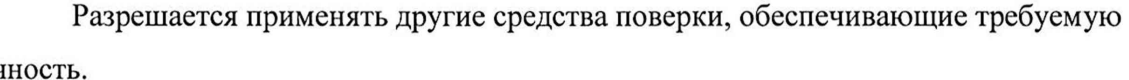

Средства поверки должны быть исправны и иметь действующие свидетельства о рке.

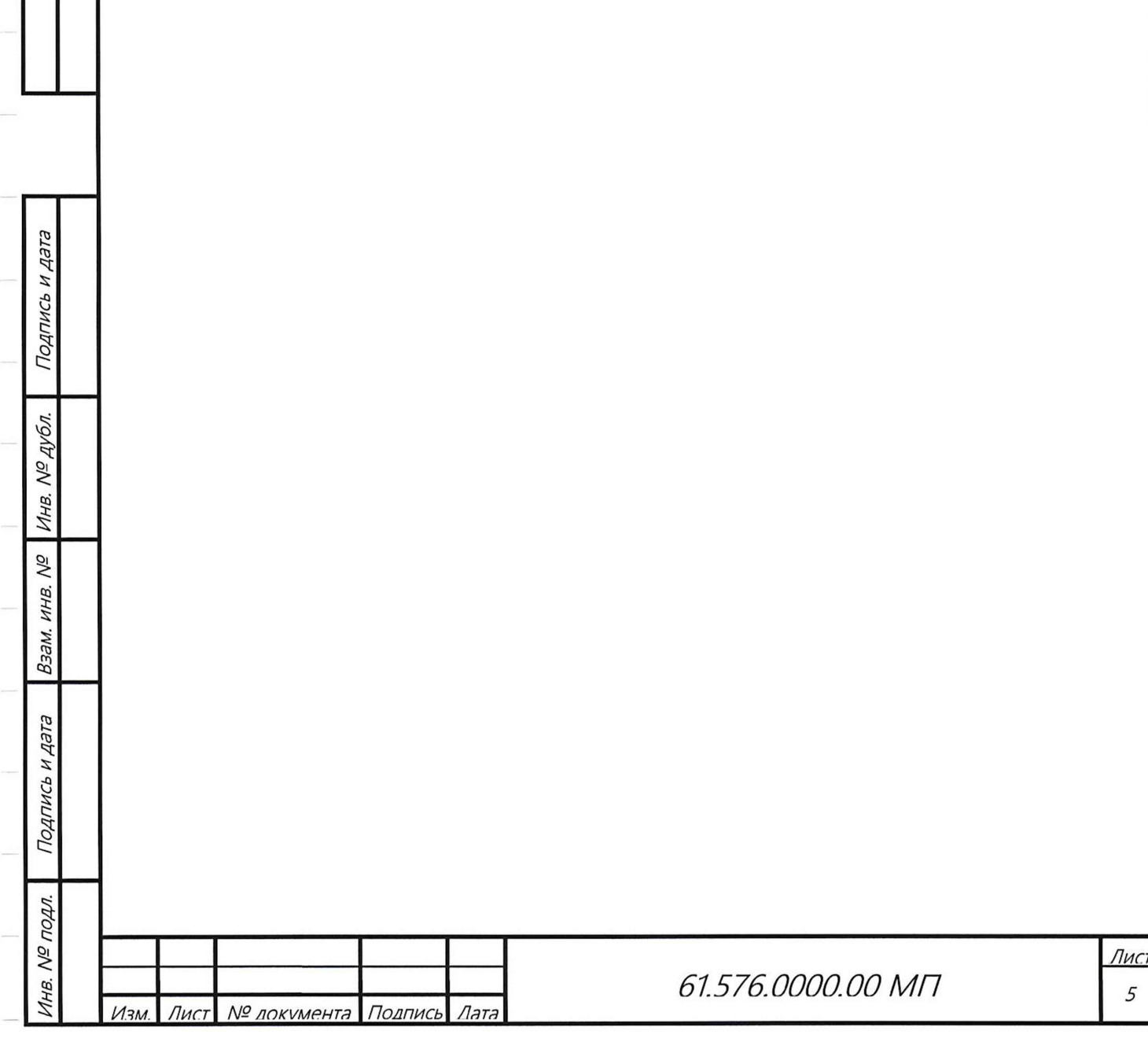

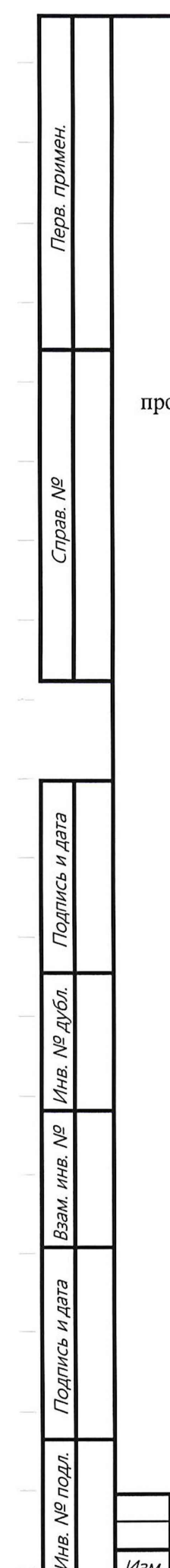

Изм.

## 3. УСЛОВИЯ ПОВЕРКИ И ПОДГОТОВКА К НЕЙ

 $3.1.$ При проведении поверки должны быть соблюдены следующие условия:

- температура окружающей среды от 18 °С до 28 °С;

- относительная влажность воздуха не более 80 %;

- атмосферное давление от 86 кПа до 106 кПа;

- напряжение питающей сети от 215 В до 225 В;

- частота питающей сети от 49 Гц до 51 Гц.

 $3.2.$ Средства поверки должны быть выдержаны в условиях, оговоренных для проведения поверки, и прогреты в соответствии с инструкцией по их эксплуатации.

Перед началом работы поверитель должен изучить следующие документы:  $3.3.$ 

- БНС-А КИС.9А1-2015.7500.00 ПС (паспорт БНС-А раздел 5 «Методика проверки»);
- УУ КИС.9А1-2015.7600.00 ПС (паспорт блока УУ раздел 5 «Методика проверки»);

- 61.576.0000.00 РЭ (Руководство по эксплуатации АСУ ТП).

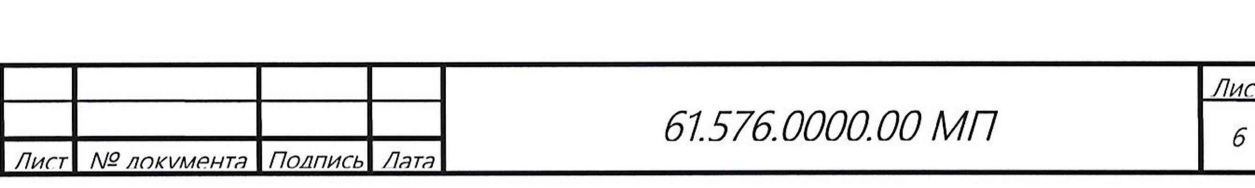

## 4. ТРЕБОВАНИЯ БЕЗОПАСНОСТИ

Перв. примен.

Справ. Nº

Подпись и дата

нв. № дубл.

При выполнении работ необходимо соблюдать следующие требования техники безопасности.

4.1. Работа должна проводиться лицами не моложе 18 лет, изучившими эксплуатационную, нормативную и нормативно-техническую документацию на измерительную систему.

4.2. Лица, участвующие в работе должны пройти обучение и аттестацию по технике безопасности и производственной санитарии при работе в условиях испытательных стендов.

4.3. При подготовке и выполнении работ должны соблюдаться «Правила по охране труда при эксплуатации электроустановок», утвержденные приказом Министерства труда и социальной защиты РФ от 24 июля 2013 г. № 328н.

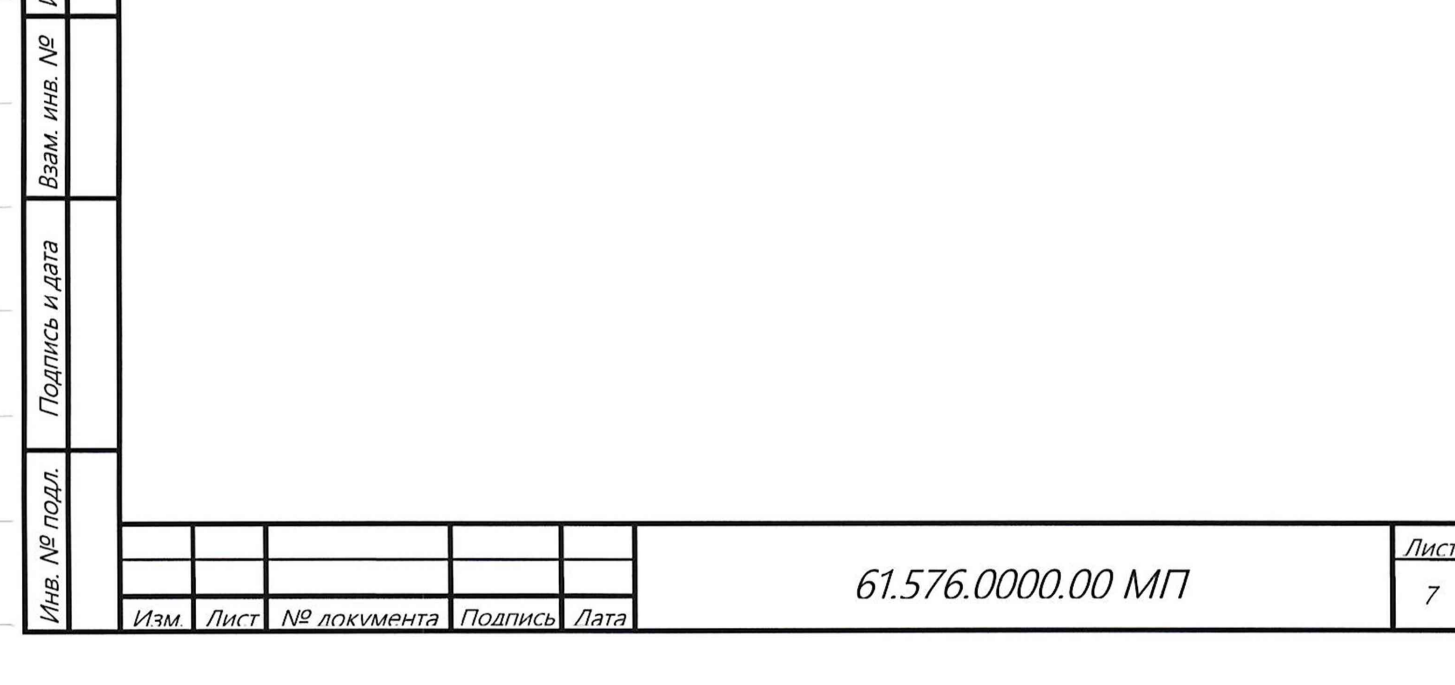

#### **5. ПРОВЕДЕНИЕ ПОВЕРКИ**

#### **5.1. Внешний осмотр**

5.5.1. При внешнем осмотре АСУ ТП проверяют маркировку, наличие необходимых надписей на наружных панелях, комплектность, состояние коммуникационных и § энергетических линий связи (шин, кабелей), отсутствие механических повреждений.

5.5.2. Блоки АСУ ТП не допускаются к дальнейшей поверке, если обнаружено неудовлетворительное крепление разъемов, грубые механические повреждения наружных частей, обугливание изоляции и прочие повреждения.

#### **5.2. Проверка идентификационных данных ПО**

5.2.1. Подготовить АСУ ТП к работе в соответствии с руководством по эксплуатации 61.576.0000.00РЭ и запустить программное обеспечение.

**• 61.576.0000.00PЭ и запустить программное обеспечение.**<br> **1996 - 5.3.** Для проверки идентификационных данных программного обеспечения необходимо<br>
Спортание обеспечения необходимо в открывшемся окне « **OPCVIEW :: Монитор»** программы **«OPCVIEW .exe»** в строке меню выбрать раздел **«Tools»** и далее активировать команду **«MD5Checksum Window...»,** которая запускает программу, выполняющую подсчет контрольной суммы файла **«OPCVIEW.exe»** по алгоритму «MD5». После выполнения программы в открывшемся окне **«OPCVIEW.exe Версия: 3.4.4.11»,** сравнить вычисленное значение со значением, указанным в ПРИЛОЖЕНИИ А. При совпадении, продолжить выполнение методики поверки. При несовпадении контрольной суммы файла **«OPCVIEW.exe»** прекратить поверку.

#### 5.4. Опробование

Подпись и дата

Инв.

**Nº** 

**рис** 

**§**

№ подл.

5.3.1. Блоки АСУ ТП и эталонные СИ включить в сеть и прогреть в течение времени, указанного в эксплуатационной документации.

5.3.2. При проверке ИК электрических напряжений постоянного тока БНС-А, УУ АИС **ACY TIT собрать схему согласно рис. 1, запустить и сконфигурировать ПО «<b>OPCVIEW.exe**»<br>
Эфиция проверки параметров выбранного двигателя и использовать данные таблицы 2. § для проверки параметров выбранного двигателя и использовать данные таблицы 2.

5.3.3. При проверке ИК электрического напряжения постоянного тока блока «Устройство управления» собрать схему согласно рис.2, запустить ПО **«NIMax.exe»** и  $\frac{q}{x}$  настроить модуль cFP AI-100 для измерения напряжений, использовать данные таблицы 3.

 $\frac{1}{20}$  5.3.4. При проверке ИК силы постоянного электрических тока УУ и БНС-А АСУ ТП собрать схему согласно рис.З и использовать данные таблицы 4.

5.3.5 . При опробовании АСУ ТП проверяется работоспособность всех измерительных 5 каналов автоматизированной измерительной системы. Допускается совмещать опробование с t процедурой проверки погрешности ИК.

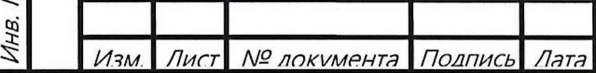

*61.576.0000.00 МП*

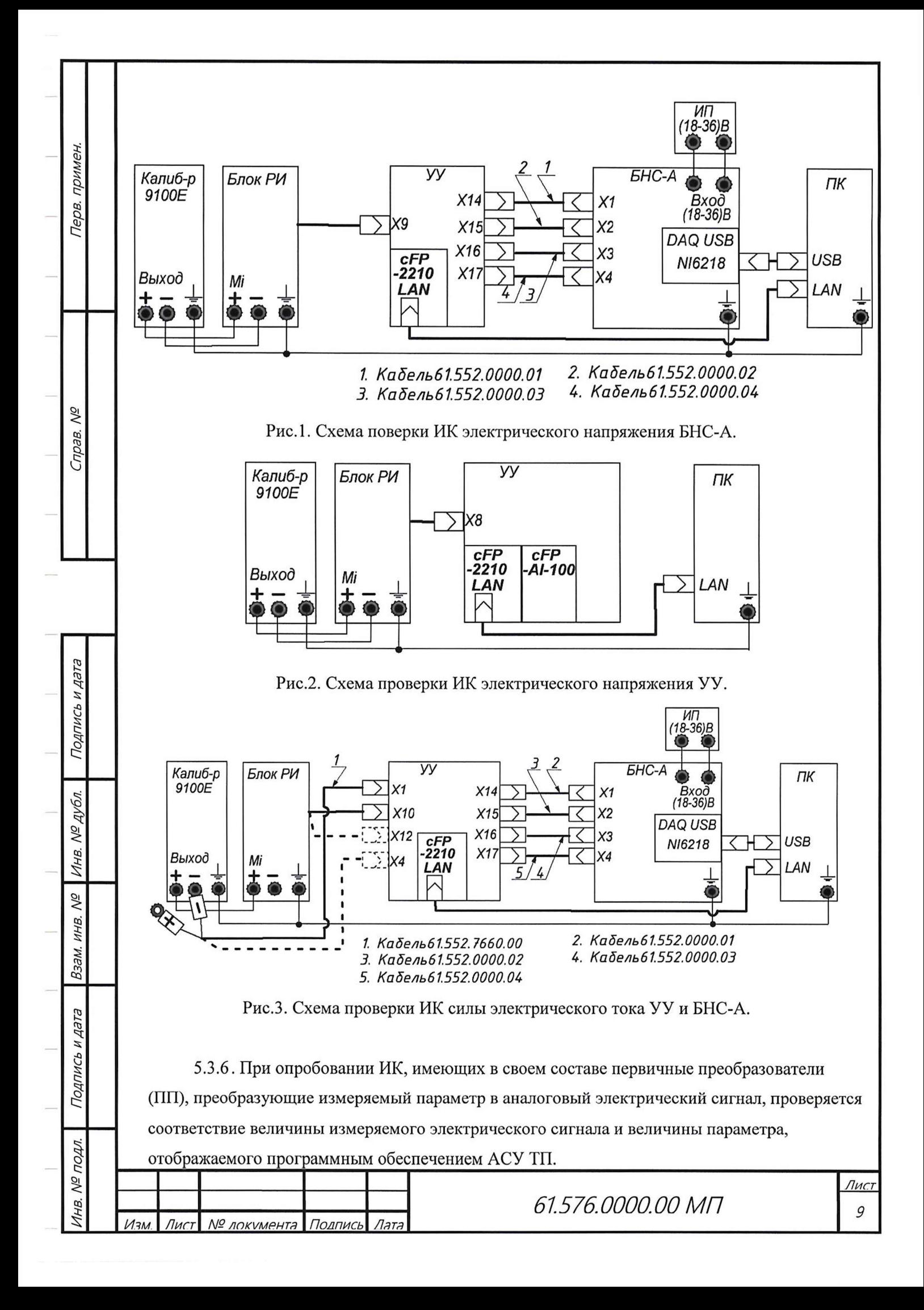

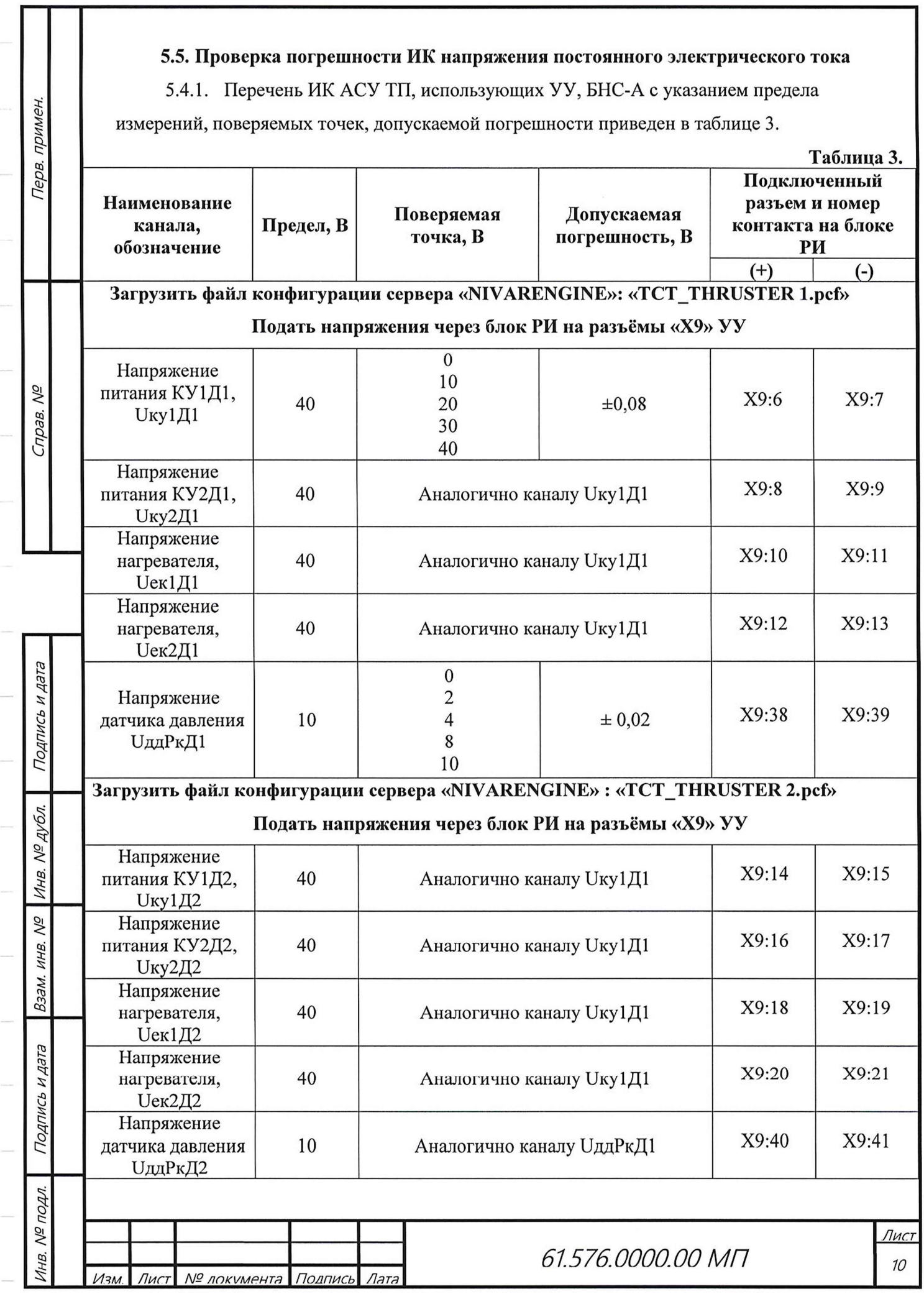

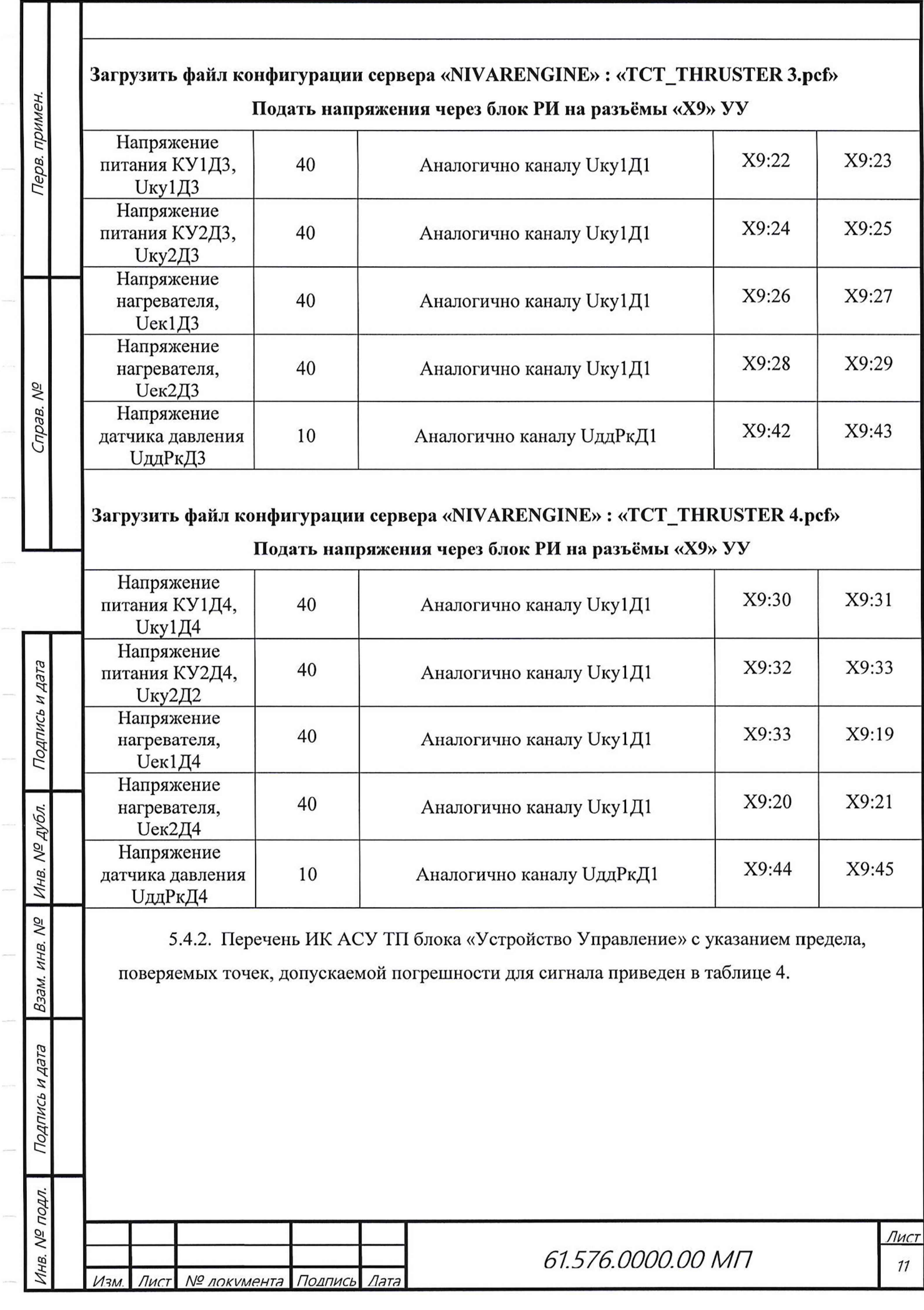

Таблица 4

Запустить ПО «NIMax.exe», сконфигурировать аналоговые каналы модуля сFP-А1-100 для

измерения напряжений. Подать напряжения через блок РИ на разъём «X8» УУ

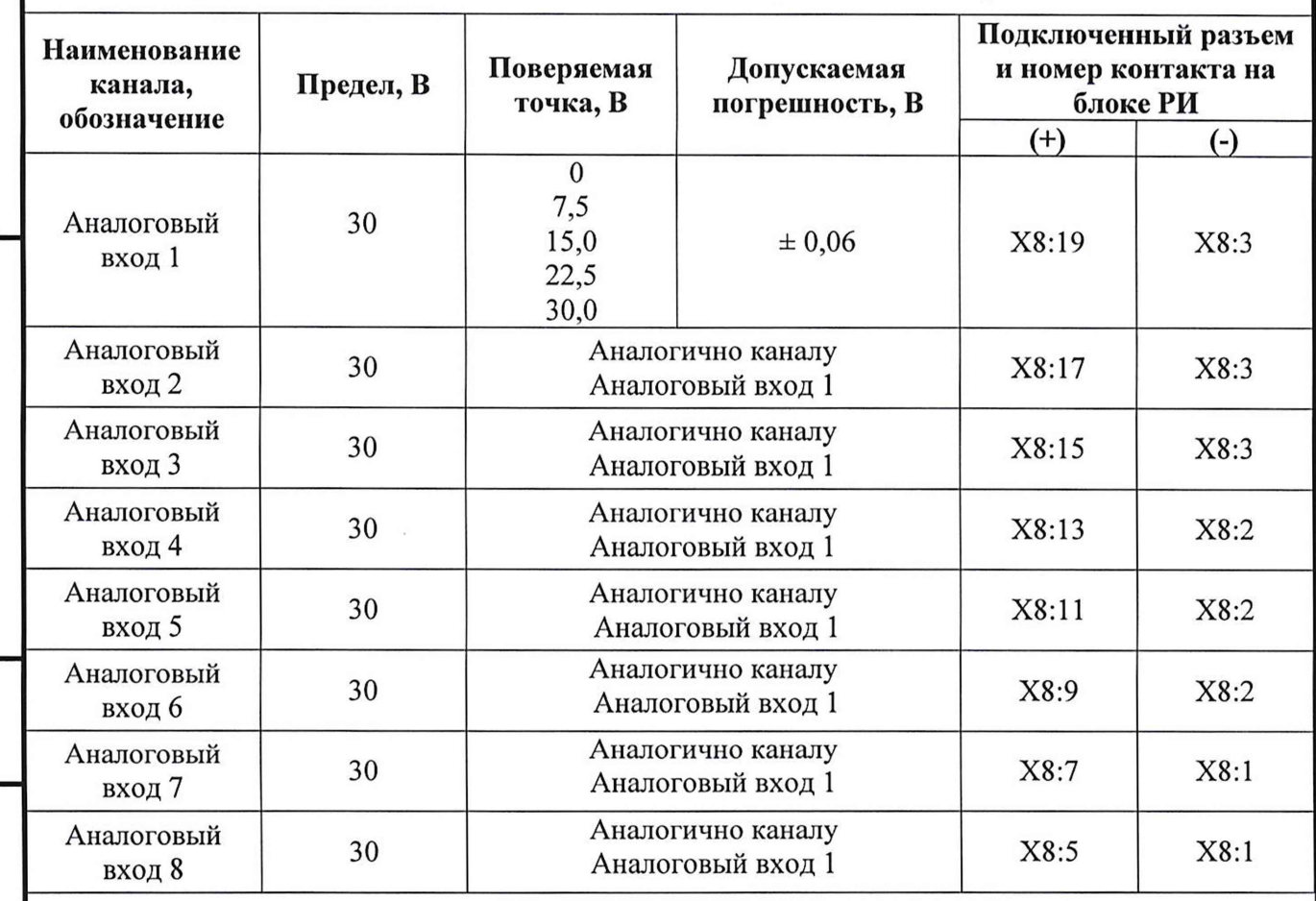

5.4.3. Проверку погрешности ИК проводить в точках, указанных в таблицах 2 и 3, непосредственно подавая электрическое напряжение постоянного тока с эталонного СИ на вход соответствующего канала. При определении погрешности также проверяют способность каналов измерять отрицательные значения параметров.

5.4.4. Для каждой поверяемой точки выполняют следующие операции:

• устанавливают необходимое значение электрического напряжения в соответствии с таблицами 2 и 3;

• наблюдают не менее 4-х отсчетов на выходе измеряемого ИК;

• если хотя бы одно полученное значение отличается от эталонного значения на

величину равную или превышающую допустимую погрешность, ИК бракуют.

5.6. Проверка погрешности ИК силы электрического тока

5.5.1. Перечень ИК АСУ ТП, использующих УУ, БНС-А с указанием предела, поверяемых точек, допускаемой погрешности приведен в таблице 5.

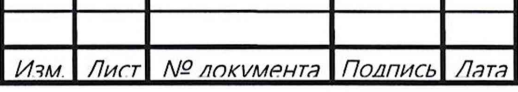

примен.

Teps.

**Nº** 

Thpa<sub>B</sub>

Подпись и дата

№ дубл.

Инв.

20

ИНВ.

Взам.

Подпись и дата

nopn. δÑ

ИHВ.

61.576.0000.00 MIT

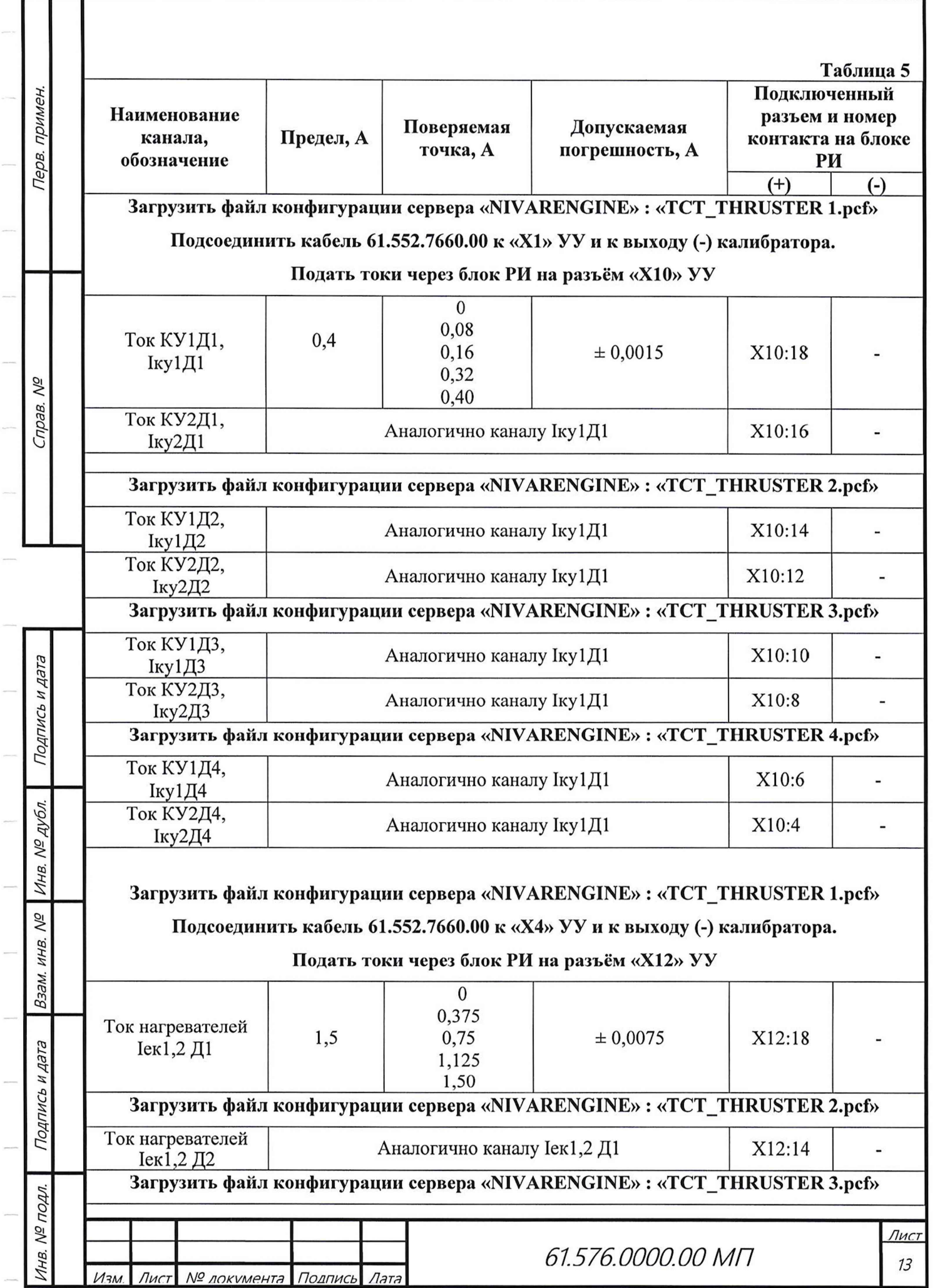

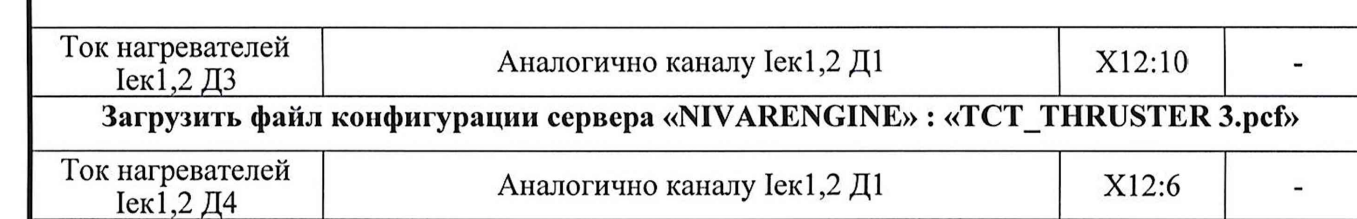

5.5.4. Проверку погрешности ИК проводить в точках, указанных в таблице 4, непосредственно подавая постоянный электрический ток с эталонного СИ на вход соответствующего канала. Использовать схемы подключения согласно рис. 3. При определении погрешности также проверяют способность каналов измерять отрицательные значения параметров.

5.5.5. Для каждой поверяемой точки выполняют следующие операции:

• устанавливают необходимое значение силы постоянного электрического тока в соответствии с таблицей 4;

• наблюдают не менее 4-х отсчетов на выходе поверяемого ИК;

• если хотя бы одно полученное значение отличается от эталонного значения на величину, превышающую допустимую погрешность, ИК бракуют.

## 5.7. Проверка работоспособности ИК, принимающих информацию от СИ утвержденного типа по цифровому интерфейсу.

5.6.1. Проверка работоспособности ИК, принимающих информацию от СИ утвержденного типа по цифровому интерфейсу выполняется путем сравнения показаний индикаторов, подключенных по цифровому интерфейсу СИ с показаниями ИК ACУ ТП. При отсутствии у таких СИ индикаторов, производится сравнение показаний ИК АСУ ТП со значением эталонного сигнала, поданного на вход СИ, при этом сравнение производится с учетом погрешности применяемого СИ и эталона.

5.6.2. При проверке работоспособности ИК, имеющих в своем составе первичные преобразователи утвержденного типа, на входные колодки СИ (вторичный прибор) подается электрический сигнал, соответствующий выходному сигналу первичного преобразователя  $(B, MB, MA, H, T, H).$ 

5.6.3. Значения электрических сигналов, подаваемых при проверке работоспособности каналов, принимающих информацию от СИ утвержденного типа по цифровому интерфейсу, выбираются произвольно в диапазоне от 30 % до 95 % предела измерений ИК (либо выходного диапазона первичного преобразователя).

5.6.4. Средства измерений, подключенные по цифровому интерфейсу к ИК АСУ ТП, должны быть поверены.

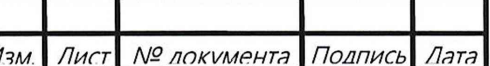

Терв. примен.

справ. Nº

Подпись и дата

дубл.

Инв. №.

**Nº** 

ИН<sub>В.</sub>

Взам.

и дата

Подпись

№ подл.

THB.

 $\overline{L}$ 

61.576.0000.00 MIT

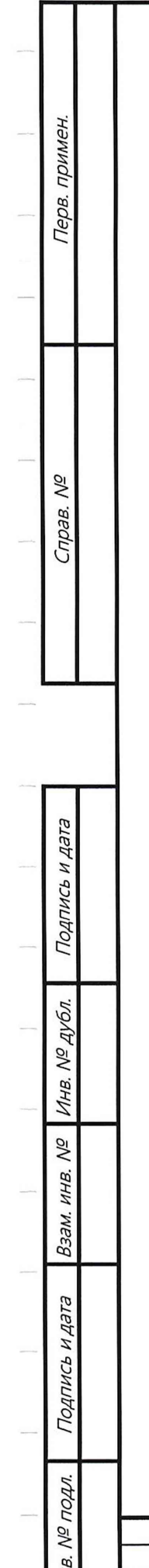

5.6.5. Проверка работоспособности ИК, принимающих информацию от СИ утвержденного типа по цифровому интерфейсу, проводится только при первичной поверке.

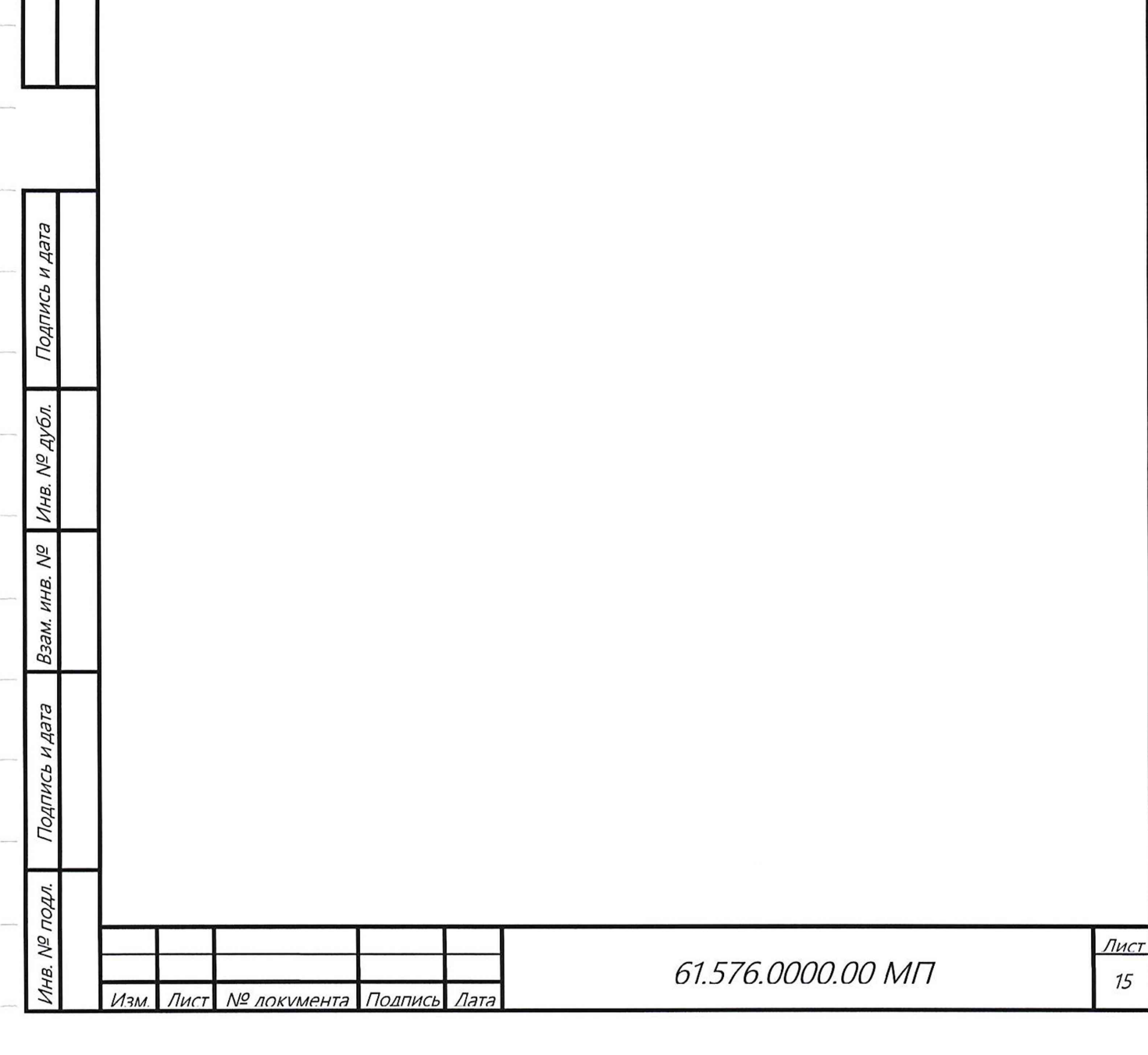

### б.ОФОРМЛЕНИЕ РЕЗУЛЬТАТОВ ПОВЕРКИ

6.1. При положительных результатах поверки оформляется свидетельство о поверке согласно документу «Порядок проведения поверки средств измерений, требования к знаку поверки и содержанию свидетельства о поверке», утвержденного приказом Минпромторга РФ от 2 июля 2015 г. № 1815.

6.2. При отрицательных результатах поверки, свидетельство о поверке аннулируется и выписывается извещение о непригодности к применению. ИК АСУ ТП к дальнейшей эксплуатации не допускаются.

Главный метролог Десятов

Разработчик:

примен.

§.  $\tilde{a}$ 

 $\breve{}$ as.

ر<br>ح

\*§:

 $\eta$ 

Ведущий специалист САД А. Н. Чернояров

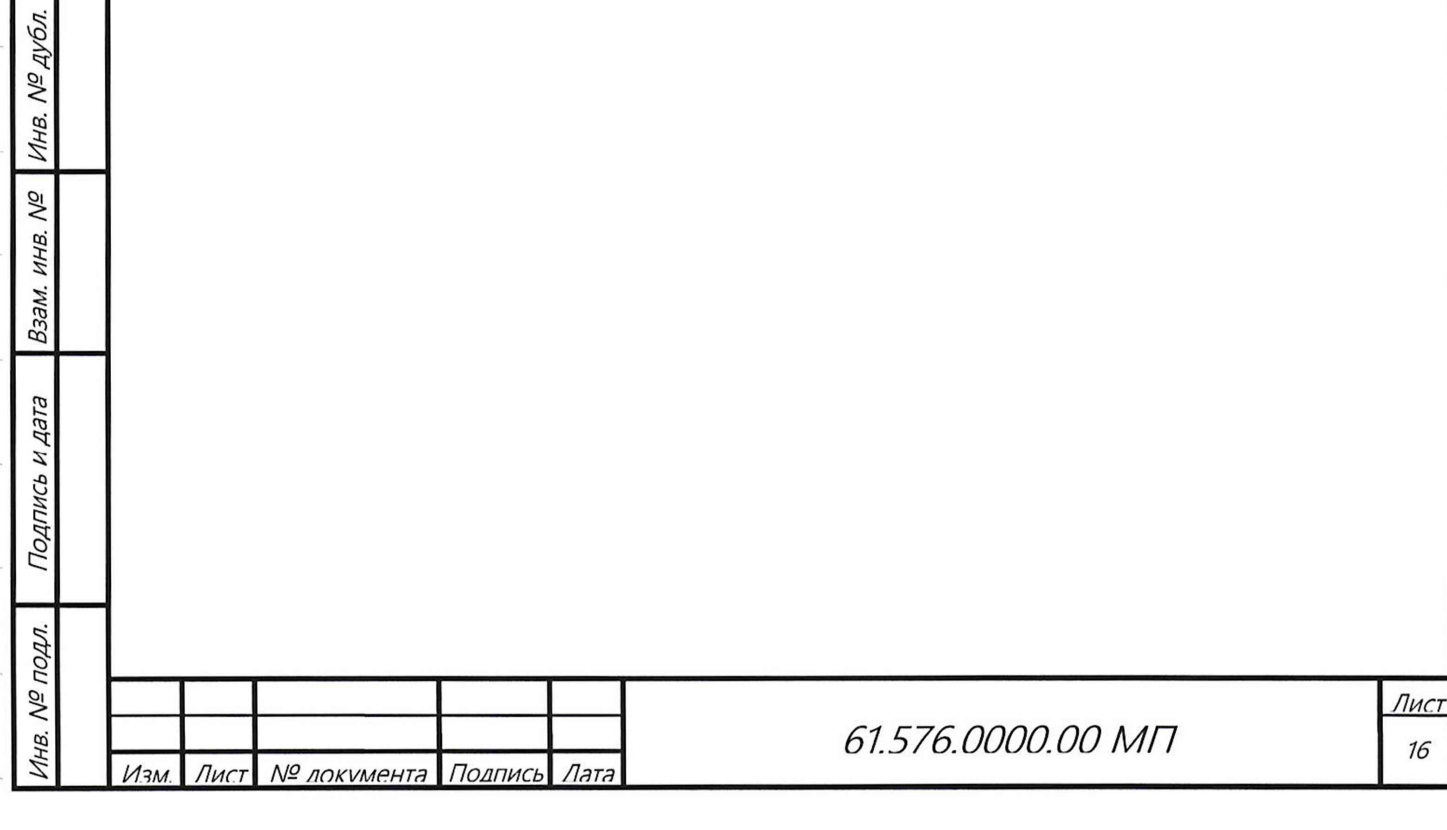

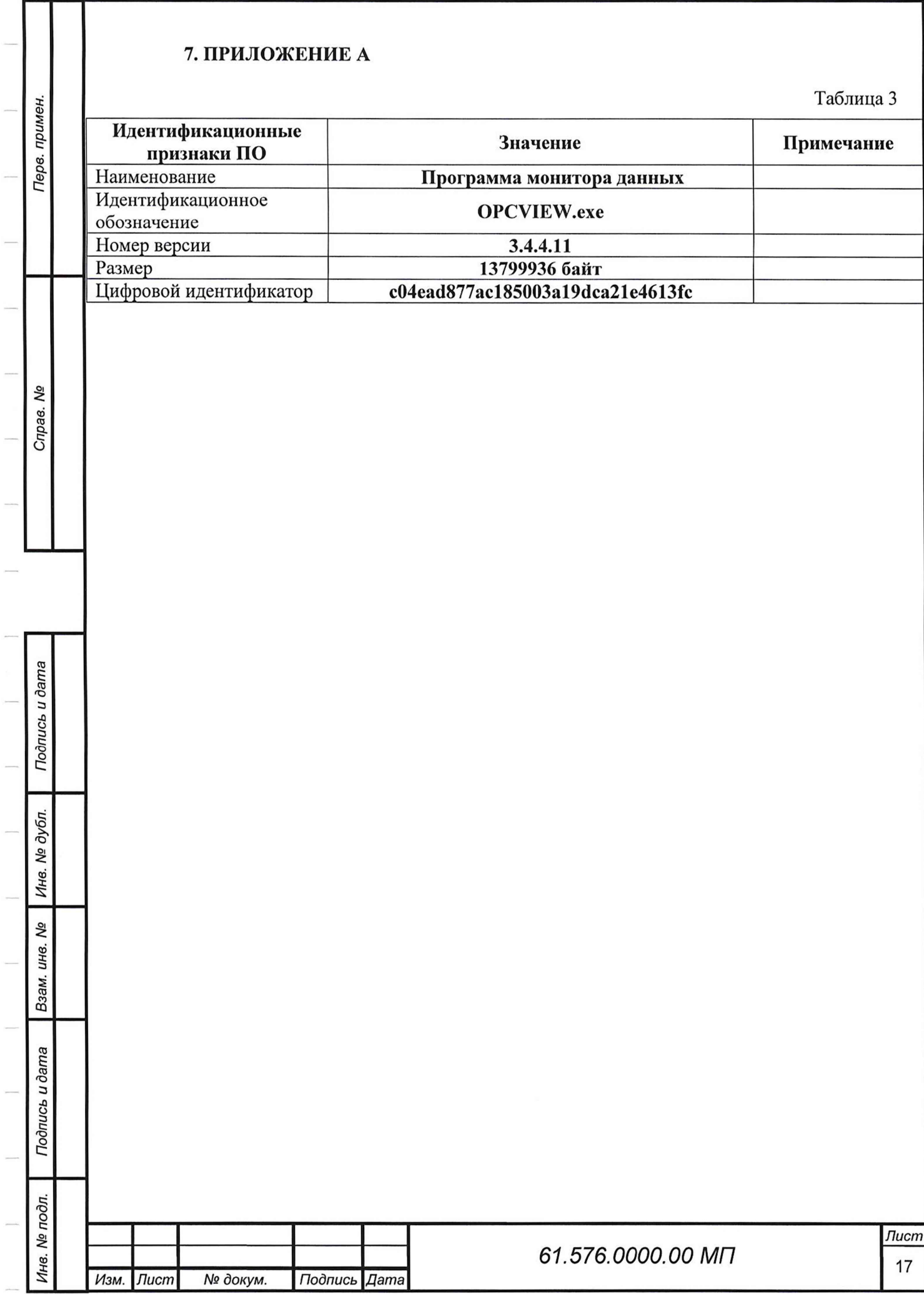

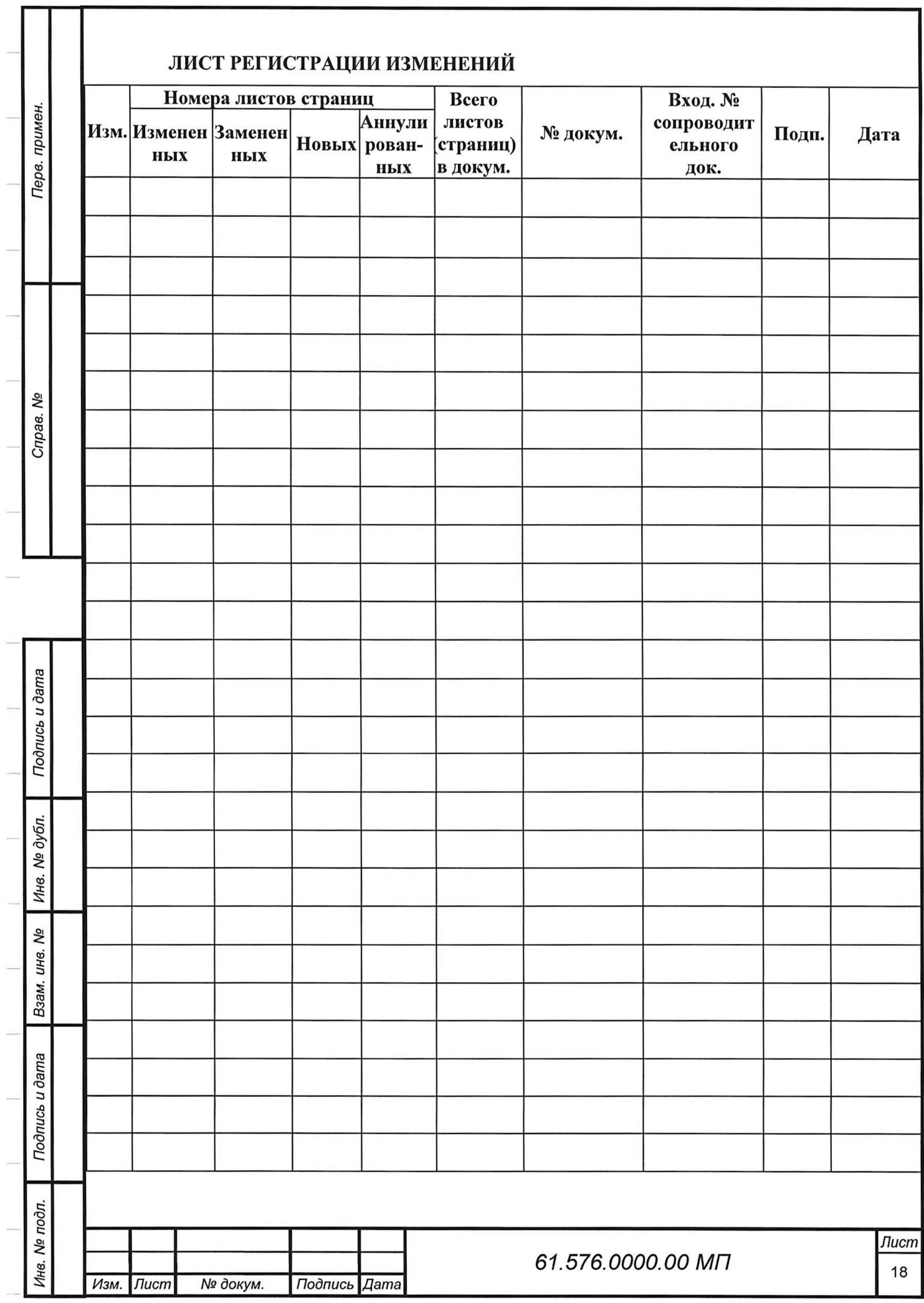

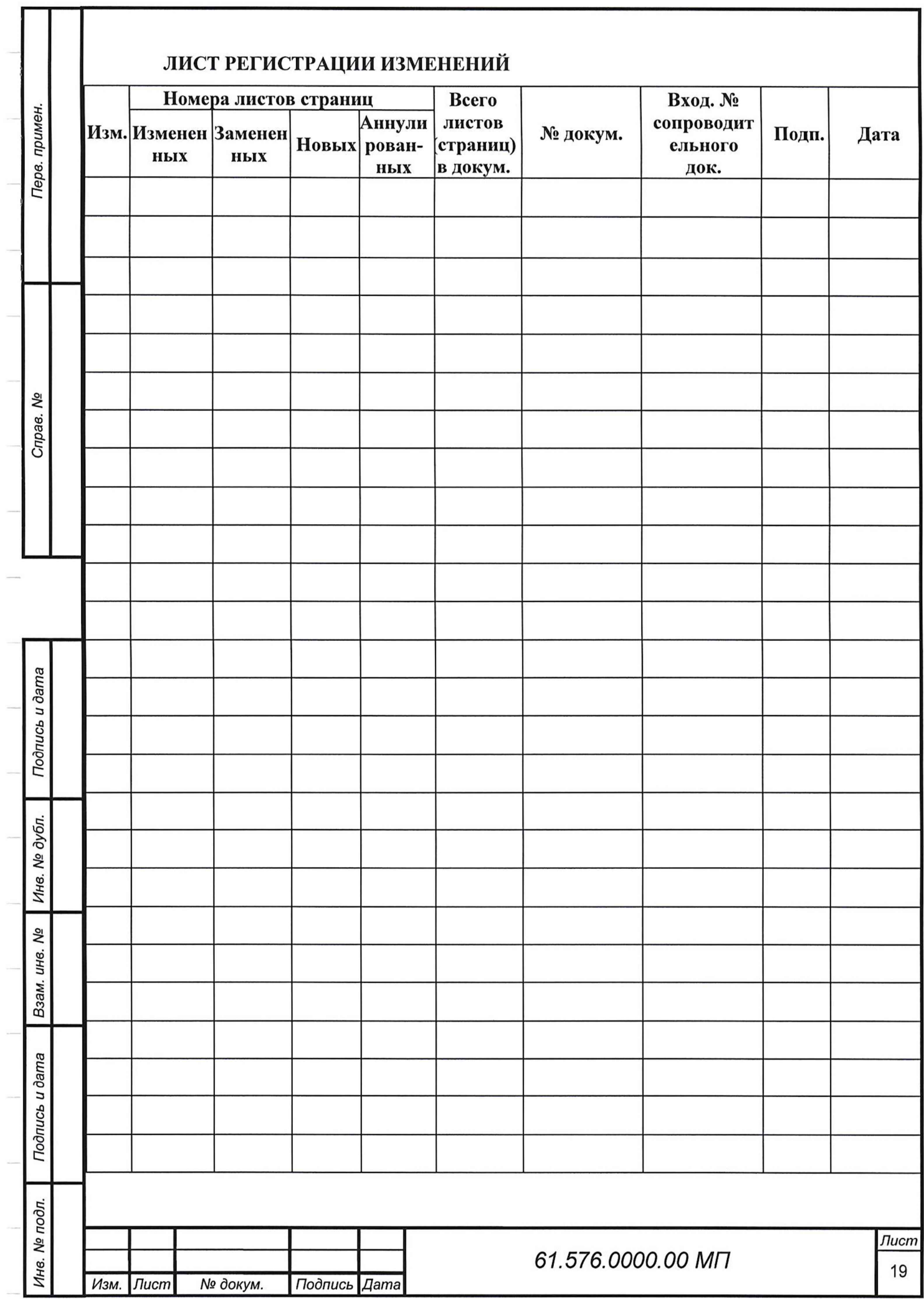